## **GUI usability review - March 8, 2016**

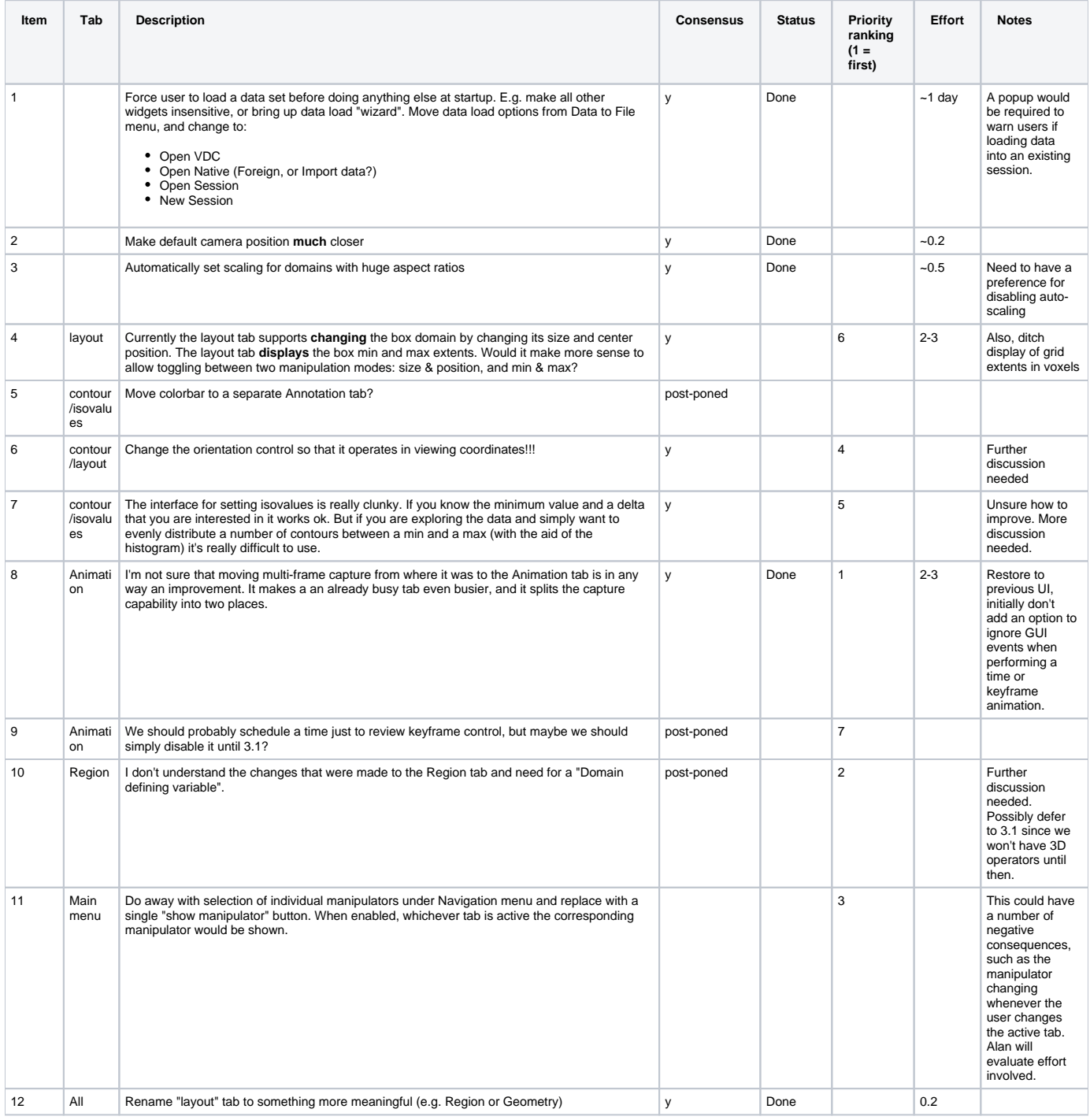